# **Renault Bank direkt**

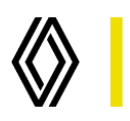

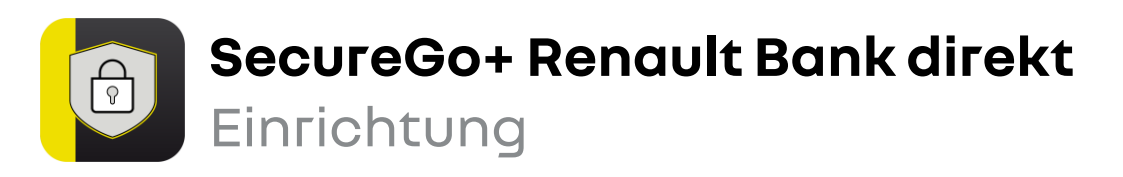

Beginnen Sie mit der Einrichtung von SecureGo+, sobald Sie Ihren Aktivierungscode vorliegen haben.

Installieren Sie die App **SecureGo+ Renault Bank direkt** aus dem App Store / Google Play Store oder scannen Sie jetzt den jeweiligen QR-Code ein: 1.

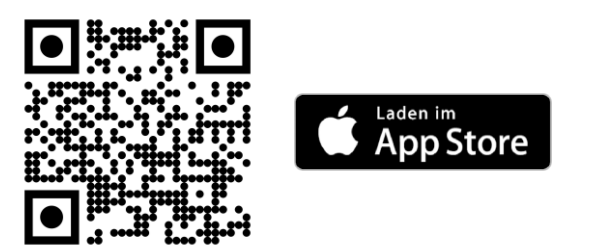

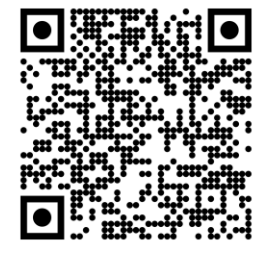

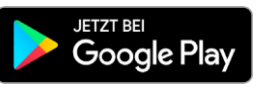

2. Öffnen Sie SecureGo+ und legen Sie einen 3. persönlichen **Freigabe-Code** fest. Ihre Transaktionen geben Sie zukünftig mit diesem Code oder mit Face- / Touch-ID frei. Merken Sie sich diesen sehr gut.

Wählen Sie in der App **Aktivierungscode einscannen**. Hierzu verwenden Sie den QR-Code oder geben den Aktivierungscode alternativ manuell ein.

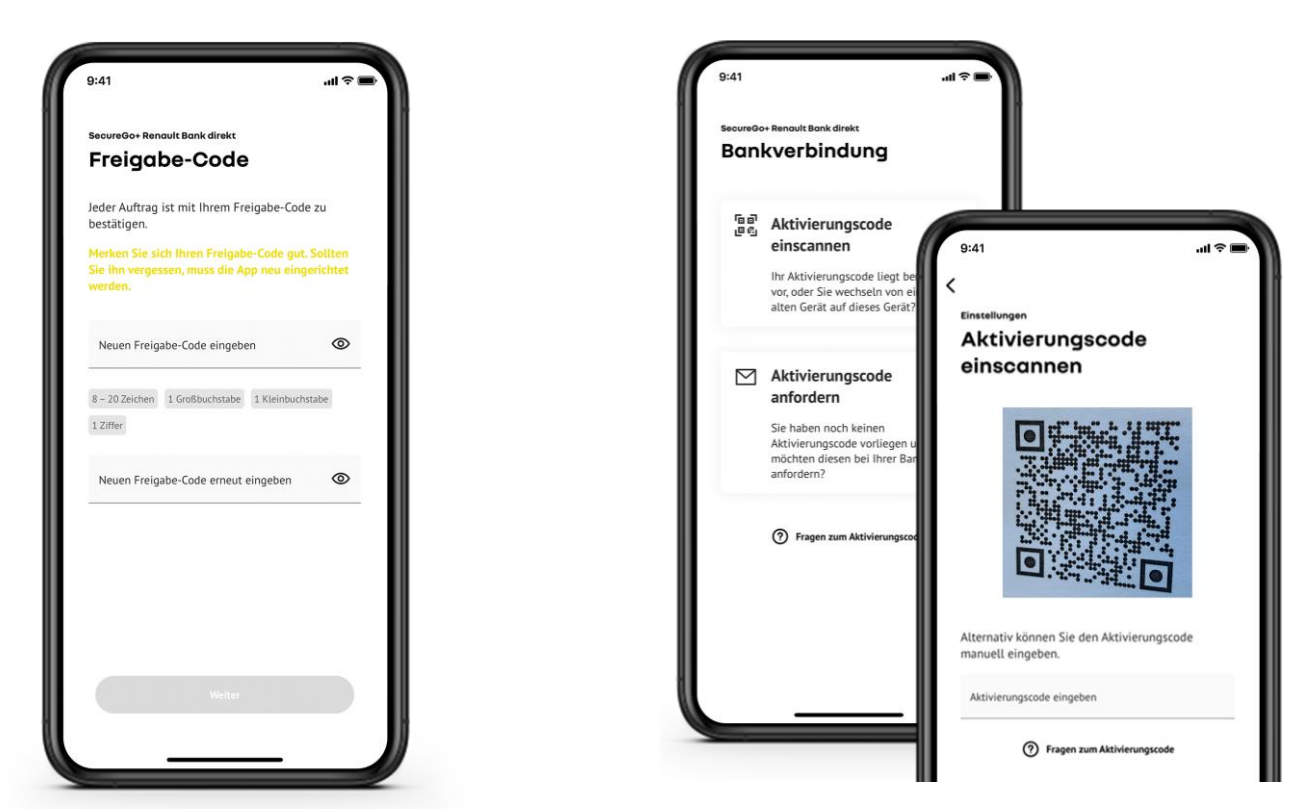

Renault Bank direkt • Geschäftsbereich der RCI Banque S.A. Niederlassung Deutschland • Jagenbergstraße 1, 41468 Neuss Amtsgericht Neuss HR B 10653 • USt-IDNr.: DE812212244 • Leiter der Zweigniederlassung (Generaldirektor): Karsten Borkowsky RCI Banque, société anonyme • 15, Rue d'Uzès, 75002 Paris • Handelsregister (R.C.S.) Paris/Frankreich Nr. B 306 523 358 Directeur Général: Martin Thomas, Directeur Général Délégué: Vincent Gellé

## **Renault Bank direkt**

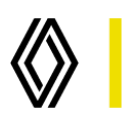

 $\overline{4}$ . Loggen Sie sich mit Ihren Zugangsdaten in  $\overline{5}$ . Ihrem Online-Banking-Bereich ein.

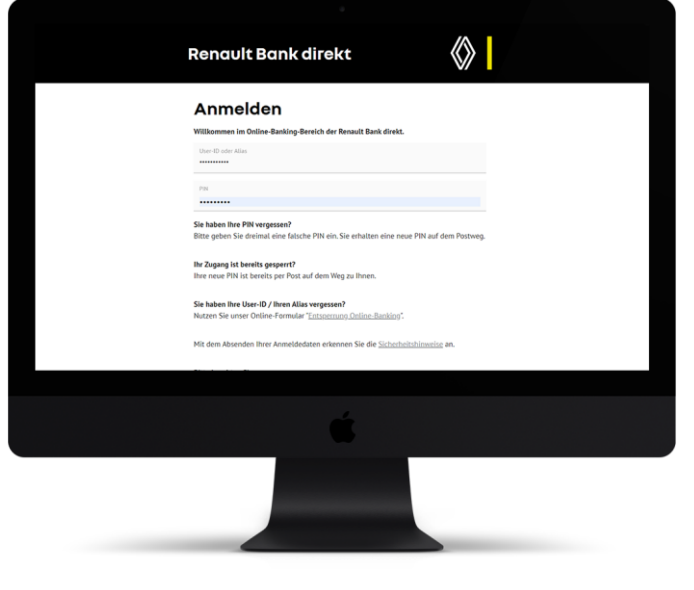

Bestätigen Sie Ihre Eingabe, indem Sie diesen Vorgang in SecureGo+ freigeben.

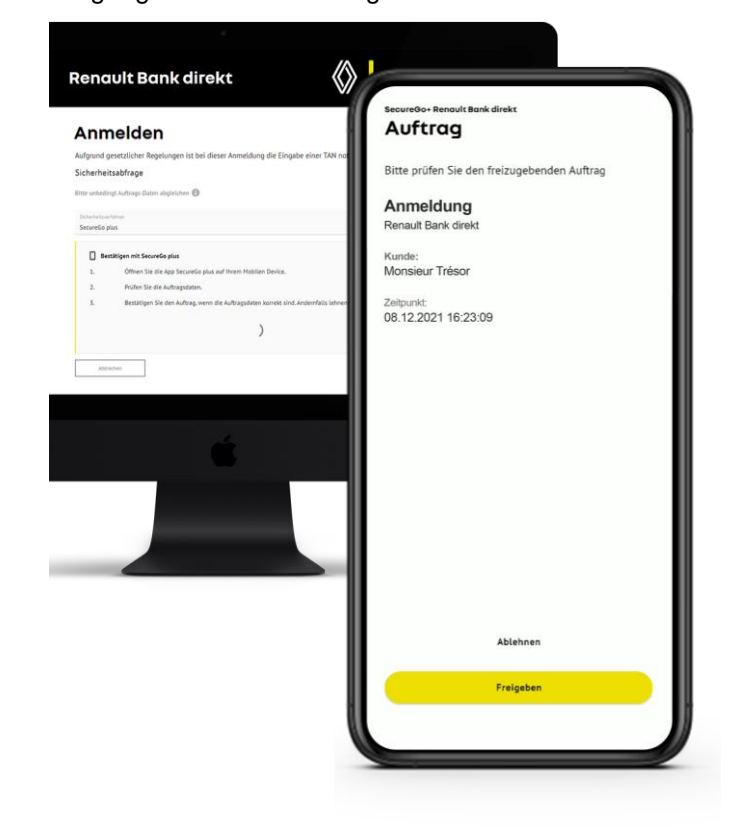

# **Et voilà!**

Ihr Online-Banking ist bereit. Viel Erfolg beim Sparen.

### **!** Wichtig:

Bitte bewahren Sie den genutzten Aktivierungscode gut auf, Sie können den Aktivierungscode jederzeit für eine Zurücksetzung des Freigabe-Codes nutzen.

#### Sie sind Neukunde?

Ihren Alias und Ihre PIN haben Sie während der Kontoeröffnung selbst vergeben. Den Aktivierungscode erhalten Sie automatisch per Post.

#### **?** Gut zu wissen:

Weitere Informationen und Anleitungen finden Sie hier: **www.renault-bank-direkt.de/service/online-banking/secure-go-plus**

Renault Bank direkt • Geschäftsbereich der RCI Banque S.A. Niederlassung Deutschland • Jagenbergstraße 1, 41468 Neuss Amtsgericht Neuss HR B 10653 • USt-IDNr.: DE812212244 • Leiter der Zweigniederlassung (Generaldirektor): Karsten Borkowsky RCI Banque, société anonyme • 15, Rue d'Uzès, 75002 Paris • Handelsregister (R.C.S.) Paris/Frankreich Nr. B 306 523 358 Directeur Général: Martin Thomas, Directeur Général Délégué: Vincent Gellé

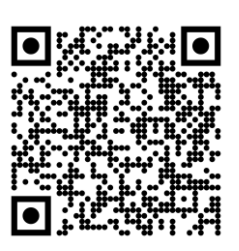